# Package 'bamp'

May 5, 2022

Type Package

Title Bayesian Age-Period-Cohort Modeling and Prediction

Version 2.1.1

Date 2022-05-04

Author Volker Schmid [aut, cre], Florian Geressen [ctb], Leonhard Held [ctb], Evi Rainer [ctb]

Maintainer Volker Schmid <volker.schmid@lmu.de>

Description Bayesian Age-Period-Cohort Modeling and Prediction using efficient Markov Chain Monte Carlo Methods. This is the R version of the previous BAMP software as described in Volker Schmid and Leon-hard Held (2007) [<DOI:10.18637/jss.v021.i08>](https://doi.org/10.18637/jss.v021.i08) Bayesian Age-Period-Cohort Modeling and Prediction - BAMP, Journal of Statistical Software 21:8. This package includes checks of convergence using Gelman's R.

License GPL-3

Encoding UTF-8

**Depends**  $R (= 3.5.0)$ 

Imports coda, graphics, parallel, stats, abind

LazyData true

RoxygenNote 7.1.2

VignetteBuilder knitr, R.rsp

Suggests knitr, rmarkdown, R.rsp

URL <https://volkerschmid.github.io/bamp/>

BugReports <https://github.com/volkerschmid/bamp/issues>

NeedsCompilation yes

Repository CRAN

Date/Publication 2022-05-05 12:50:20 UTC

## <span id="page-1-0"></span>R topics documented:

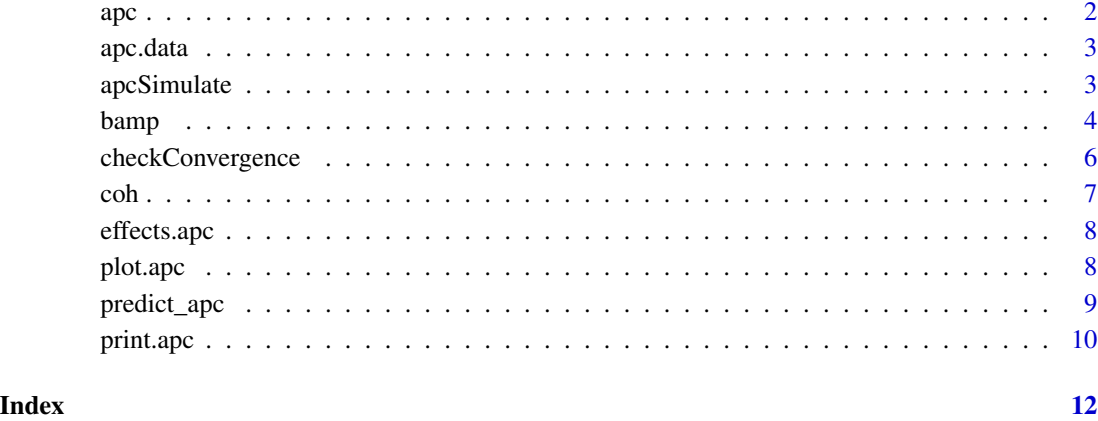

<span id="page-1-1"></span>apc *apc S3 class*

#### Description

Class for (Bayesian) age-period-cohort objects

#### Usage

apc()

#### Details

[bamp](#page-3-1) will return an object of class apc. Available functions are

- [plot.apc](#page-7-1) plots main effects
- [print.apc](#page-9-1) print summary of model and effects
- [effects.apc](#page-7-2) extract effects (mean, median and quantiles)

#### Value

apc class

<span id="page-2-0"></span>

#### Description

A dataset containing case counts and population numbers in eight age groups for ten years. Each age group consists of five years.

#### Usage

data(apc)

#### Format

- population: matrix of population data
- cases: matrix of case counts
- cov\_p: covariate for period
- cov\_c: covariate for cohort

apcSimulate *Simulate from age-period-cohort model*

#### Description

This functions simulates a data set of cases on the Lexis diagram from given age, period and cohort effects. Population numbers have to be given; can be one number for all age group/period combinations.

#### Usage

```
apcSimulate(intercept, age, period, cohort, periods_per_agegroup, population)
```
#### Arguments

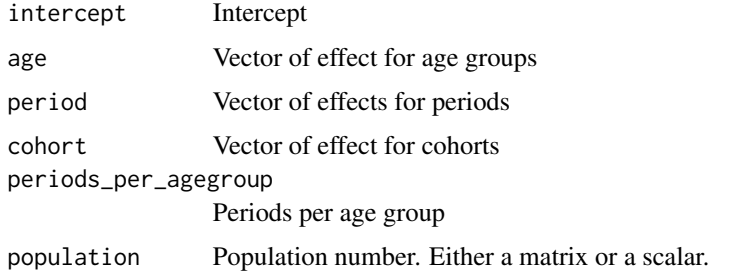

#### <span id="page-3-0"></span>Value

List with number of cases (matrix) and population numbers (matrix).

#### See Also

```
vignette("simulation", package = "bamp")
```
#### Examples

```
age=sqrt(seq(5,0,length=10)); age<-1-age-mean(age)
period=15:1; period[8:15]<-8:15; period<-period/6; period<-period-mean(period)
periods_per_agegroup=5; number_of_cohorts <- periods_per_agegroup*(10-1)+15
cohort<-rep(0,60); cohort[1:10]<-10:1; cohort[41:60]<- -(1:20)/2; cohort<-cohort/10;
cohort<-cohort-mean(cohort)
simdata<-apcSimulate(-5, age, period, cohort, periods_per_agegroup, 1e6)
par(mfrow=c(3,1))
plot(age, type="l")
plot(period, type="l")
plot(cohort, type="l")
## Not run:
simmod <- bamp(cases = simdata$cases, population = simdata$population, age = "rw1",
period = "rw1", cohort = "rw1", periods_per_agegroup =periods_per_agegroup)
plot(simmod)
```
## End(Not run)

<span id="page-3-1"></span>bamp *Bayesian Age-Period-Cohort Modeling and Prediction (bamp)*

#### **Description**

Bayesian Age-Period-Cohort Modeling for the analyze of incidence or mortality data on the Lexis diagram. For each pixel in the Lexis diagram (that is for a specific age group and specific period) data must be available on the number of persons under risk (population number) and the number of disease cases (typically cancer incidence or mortality). A hierarchical model is assumed with a binomial model in the first-stage. As smoothing priors for the age, period and cohort parameters random walks of first and second order (RW1 or RW2) available. Deviance information criterion and effective number of parameters is computed for model comparison. Note that there is a non-identifiability in the likelihood of the APC-model, see e.g. Clayton and Schifflers (1987, DOI:10.1002/sim.4780060406), which indices some problems in interpreting the latent effects. Only for RW1 model, the parameters are (weakly) identifiable. Period and age groups do not need to be on the same grid, for example periods can be in one year intervals and age groups in five year intervals.

Additionally to the model described in Knorr-Held and Rainer (2001, DOI:10.1093/biostatistics/2.1.109), bamp can handle

- AP and AC models,
- models with and without global heterogeneity parameter (overdispersion),

#### bamp 5 to 1999 and 1999 and 1999 and 1999 and 1999 and 1999 and 1999 and 1999 and 1999 and 1999 and 1999 and 1

- models with additional age, period and/or cohort heterogeneity,
- additional covariates.

#### Usage

```
bamp(
  cases,
 population,
 age,
 period,
 cohort,
 overdisp = FALSE,
 period_covariate = NULL,
  cohort_covariate = NULL,
  periods_per_agegroup,
 mcmc.options = list(number_of_iterations = 1e+05, burn_in = 50000, step = 50, tuning
   = 500,
 hyperpar = list(age = c(1, 0.5), period = c(1, 5e-04), cohort = c(1, 5e-04), overdisp
   = c(1, 0.05),
 dic = TRUE,parallel = TRUE,
 verbose = FALSE
\mathcal{L}
```
#### Arguments

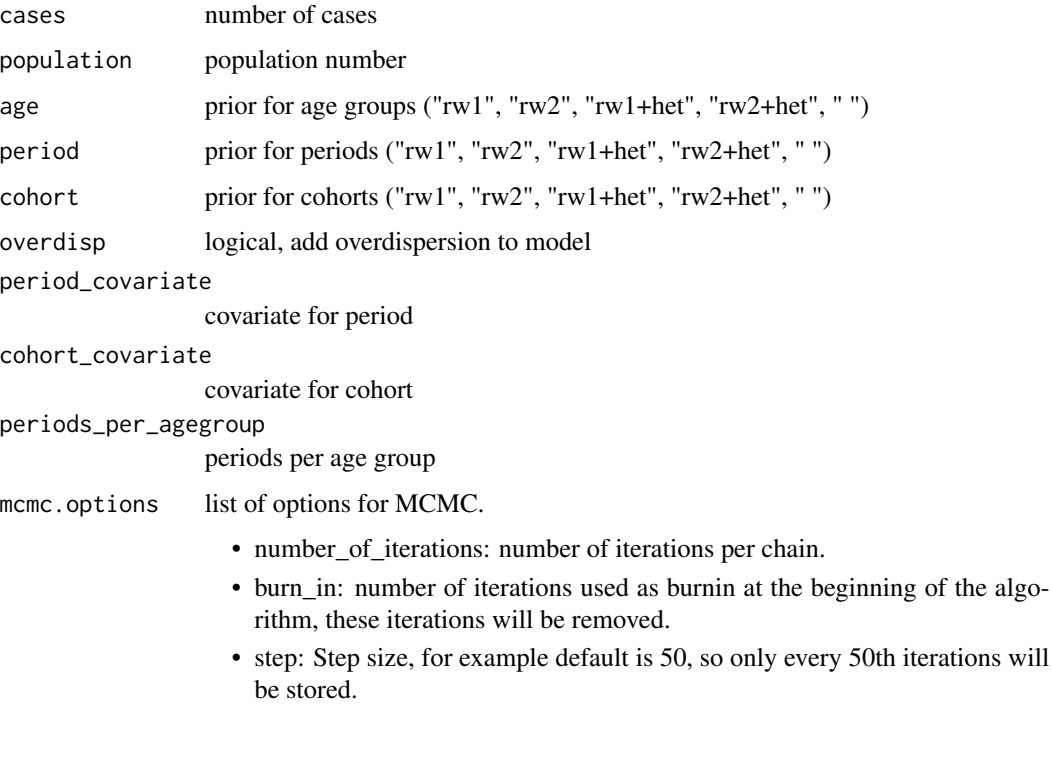

<span id="page-5-0"></span>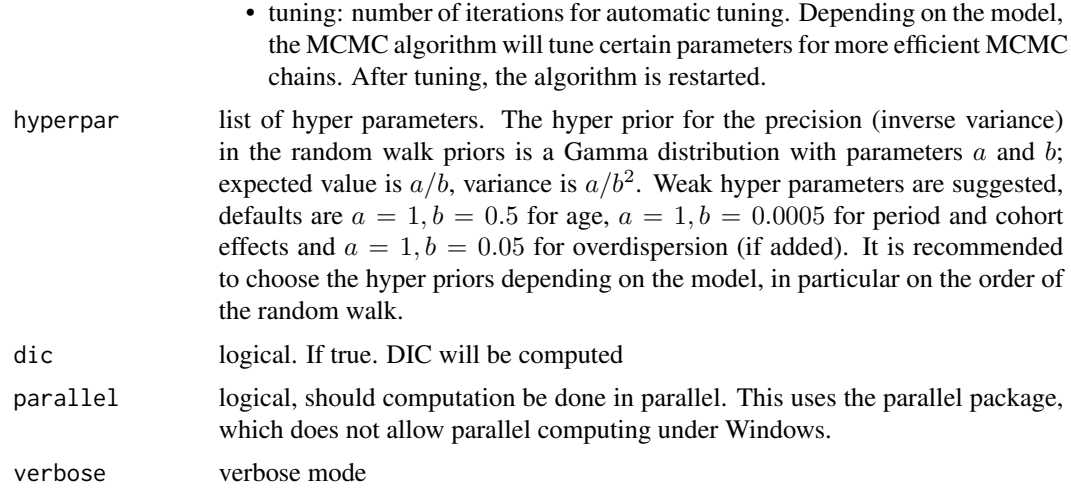

#### Details

This functions returns an [apc](#page-1-1) object. Only samples from the posterior are computed, point estimates and credible intervals will be computed in [effects.apc](#page-7-2), [print.apc](#page-9-1) and [plot.apc](#page-7-1). [predict\\_apc](#page-8-1) can be used for for prediction of the future rates and number of cases and for a retrospective prediction for model checking.

#### See Also

```
vignette("modeling", package = "bamp")
```
#### Examples

```
## Not run:
data(apc)
model <- bamp(cases, population, age="rw1", period="rw1", cohort="rw1", periods_per_agegroup = 5)
```
## End(Not run)

checkConvergence *Check apc object, whether MCMC has converged*

#### Description

This functions uses Gelman and Rubin's R to check convergence for all main parameters. All parameters should have R<1.1. [bamp](#page-3-1) runs at least four MCMC chains by default (more if parallel is more than four).

#### Usage

```
checkConvergence(x, info = FALSE, level = 2, auto = FALSE)
```
<span id="page-6-0"></span>coh za zastawa na katalog a zastawa na katalog a zastawa na katalog a zastawa na katalog a zastawa na zastawa

#### Arguments

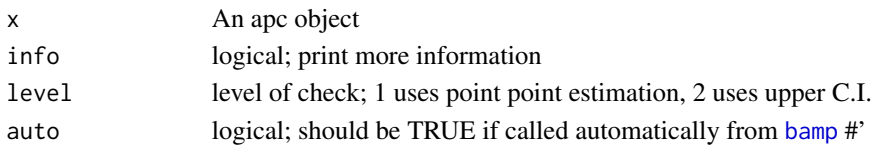

#### Value

logical; TRUE if check is fine.

#### Examples

```
## Not run:
data(apc)
model <- bamp(cases, population, age="rw1", period="rw1", cohort="rw1", periods_per_agegroup = 5)
checkConvergence(model)
```
## End(Not run)

coh *Compute cohort index from age and period index*

#### Description

Compute cohort index from age and period index

#### Usage

coh(agegroup, period, noa, periods\_per\_agegroup)

#### Arguments

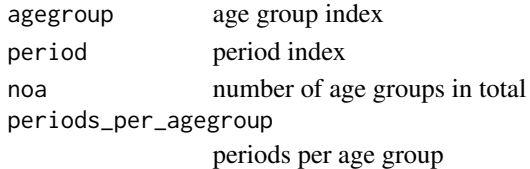

#### Value

cohort index

#### Examples

# last agegroup in first period equals first cohort coh(10, 1, 10, 5)

# first agegroup in last period equals last cohort coh(1, 8, 10, 5)

<span id="page-7-2"></span><span id="page-7-0"></span>

#### Description

Effects from Fitted APC Model

#### Usage

```
## S3 method for class 'apc'
effects(object, mean = FALSE, quantiles = 0.5, update = FALSE, ...)
```
#### Arguments

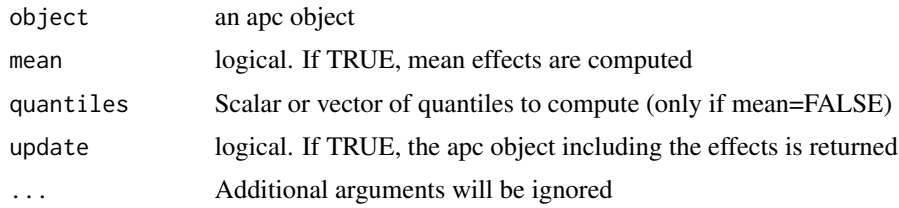

#### Value

List of age, period, cohort effects or apc object including effects (if update=TRUE)

#### Examples

```
## Not run:
data(apc)
model <- bamp(cases, population, age="rw1", period="rw1", cohort="rw1", periods_per_agegroup = 5)
effects(model)
## End(Not run)
```
<span id="page-7-1"></span>plot.apc *Plot apc object*

#### Description

Plot apc object

#### Usage

```
## S3 method for class 'apc'
plot(x, quantiles = c(0.05, 0.5, 0.95), ...)
```
#### <span id="page-8-0"></span>predict\_apc 9

#### **Arguments**

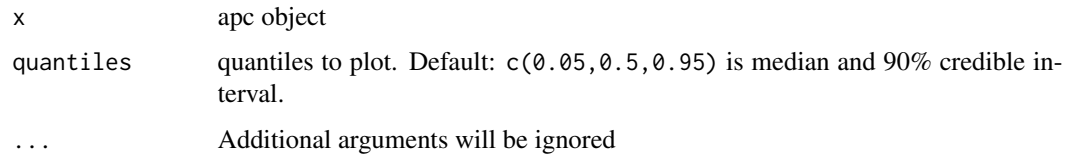

#### Details

Plot of age, period and cohort effects from apc objects. If covariates have been used for period/cohort, a second plot with covariate, absolute effect and relative effect is created. Absolute effect is relative effect times covariate.

#### Value

plot

#### Examples

```
## Not run:
data(apc)
model <- bamp(cases, population, age="rw1", period="rw1", cohort="rw1", periods_per_agegroup = 5)
plot(model)
```
## End(Not run)

<span id="page-8-1"></span>predict\_apc *Prediction for age-period-cohort models*

#### Description

Prediction of rates and, if possible, cases from the Bayesian age-period-cohort model using the prior assumptions (random walks) of the model and the estimated variance of the random walk. For example, random walk of first order (rw1) for period effect predicts constant effects for future periods plus noise.

#### Usage

```
predict_apc(
  object,
  periods = 0,
  population = NULL,
  quantiles = c(0.05, 0.5, 0.95),
  update = FALSE)
```
#### <span id="page-9-0"></span>Arguments

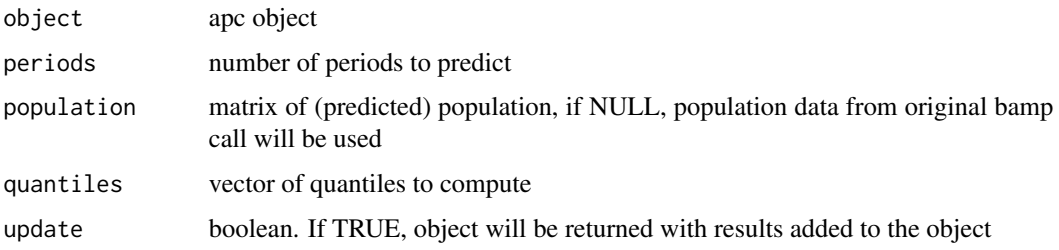

#### Details

This function will return predicted rates for future periods. For this, future period and cohort effects will be predicted. Further age group effects will not be predicted. The rates are random samples from the predictive distribution; number of samples is equal to number of MCMC iterations. Quantiles will be provided for convenience, but all samples are available. If population numbers are given, number of cases will also be predicted. Number of cases will not only be predicted for future periods, but also for the time periods where data are available; this can be used for model assessment.

#### Value

list with quantiles of predicted probabilities (pr), predicted cases (cases) and predicted cases per period (cases\_period) and a list samples with MCMC samples of pr, cases and cases\_period. If update=TRUE, the apc object will be returned with this list (predicted) added.

#### See Also

vignette("prediction", package = "bamp")

#### Examples

```
## Not run:
data(apc)
model <- bamp(cases, population, age="rw1", period="rw1", cohort="rw1", periods_per_agegroup = 5)
pred <- predict_apc(model, periods=1)
plot(pred$pr[2,11,], main="Predicted rate per agegroup", ylab="p")
```
## End(Not run)

<span id="page-9-1"></span>print.apc *Print apc objects*

#### Description

Print apc objects

#### print.apc 11

#### Usage

```
## S3 method for class 'apc'
print(x, \ldots)
```
#### Arguments

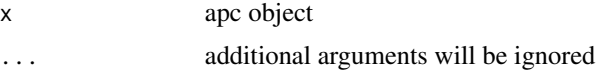

#### Value

print

### Examples

```
## Not run:
data(apc)
model <- bamp(cases, population, age="rw1", period="rw1", cohort="rw1", periods_per_agegroup = 5)
print(model)
```
## End(Not run)

# <span id="page-11-0"></span>Index

∗ datasets apc.data, [3](#page-2-0) apc, [2,](#page-1-0) *[6](#page-5-0)* apc.data, [3](#page-2-0) apcSimulate, [3](#page-2-0) bamp, *[2](#page-1-0)*, [4,](#page-3-0) *[6,](#page-5-0) [7](#page-6-0)*

cases *(*apc.data*)*, [3](#page-2-0) checkConvergence, [6](#page-5-0) coh, [7](#page-6-0) cov\_c *(*apc.data*)*, [3](#page-2-0) cov\_p *(*apc.data*)*, [3](#page-2-0)

effects.apc, *[2](#page-1-0)*, *[6](#page-5-0)*, [8](#page-7-0)

plot.apc, *[2](#page-1-0)*, *[6](#page-5-0)*, [8](#page-7-0) population *(*apc.data*)*, [3](#page-2-0) predict\_apc, *[6](#page-5-0)*, [9](#page-8-0) print *(*print.apc*)*, [10](#page-9-0) print.apc, *[2](#page-1-0)*, *[6](#page-5-0)*, [10](#page-9-0)